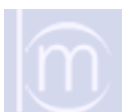

## Morphbank User Account Application

Please print or type the information on the application. Accuracy of the information is very important. See the second page of this application for instructions. Once complete, the application may be mailed to *Morphbank Research Group, School of Computational Sciences, Mail Code 4120, FSU, Tallahassee, Florida 32306-4120 or emailed to [mbadmin@scs.fsu.edu.](mailto:mbadmin@scs.fsu.edu)* 

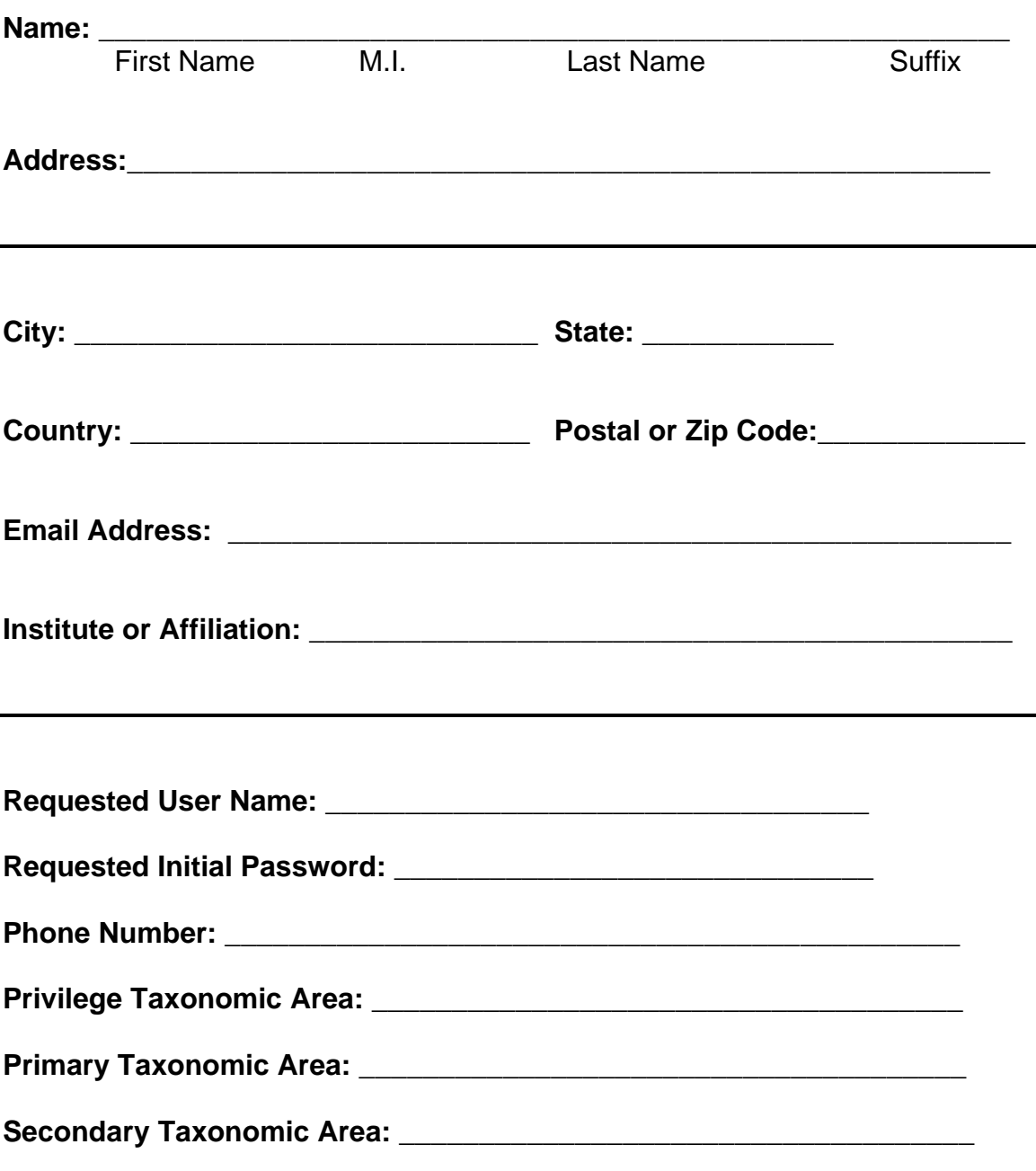

**Note: Attach a current resume or curriculum vitae.**

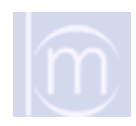

## **Instructions**

- **Name:** Enter your legal name the way that you wish it to appear in morphbank. Your name and personal information will be considered confidential and not released to the public.
- **Address:** Enter the mailing address where you wish to receive hard copy correspondence from morphbank.
- **Email Address:** There are times when users of morphbank may wish to contact you or send you morphbank data. Enter the email where you wish to receive such correspondence.
- **Institute or Affiliation:** Enter the university, museum, or other institute to which you belong.
- **User Name and Password:** You can request a username. If there is a duplicate name in the system, a suitable name similar to the one you requested will be generated and emailed to the address on this form.
- **Phone Number:** The phone number will not be entered into the database. This will be used to contact you in case there are questions about the application.
- **Privilege Taxonomic Area:** Enter the taxonomic name that best represents your overall area of expertise. For instance, if you study primarily hymenoptera you might want to enter the class Insecta as your Privilege Taxonomic Area. This is a very important since the Privilege Taxonomic area is used in assignment of groups and access privileges.
- **Primary Taxonomic Area:** Enter the taxonomic name that best represents your particular area of expertise or interest. If you study manatees the you would enter the scientific name of Trichechus manatus manatus.
- **Secondary Taxonomic Area:** If your area of research requires that you maintain an expertise in several different areas then you might want to indicate this by reference an alternate area of expertise.
- Note: Once the account has been generated, you will receive notification through the email you entered on this form. At that time we ask that you change the initial password.